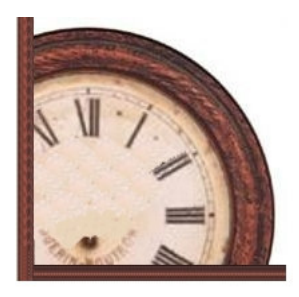

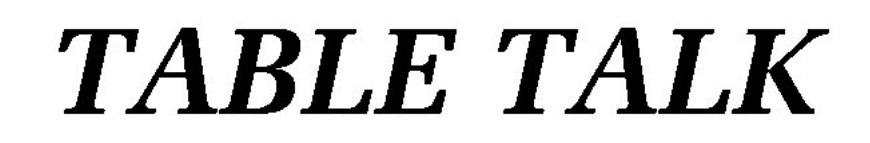

# **AUSTRALASIAN TIMETABLE NEWS No. 234, February 2012 ISBN 1038-3697 RRP \$4.95 Published by the Australian Association of Timetable Collectors www.aattc.org.au**

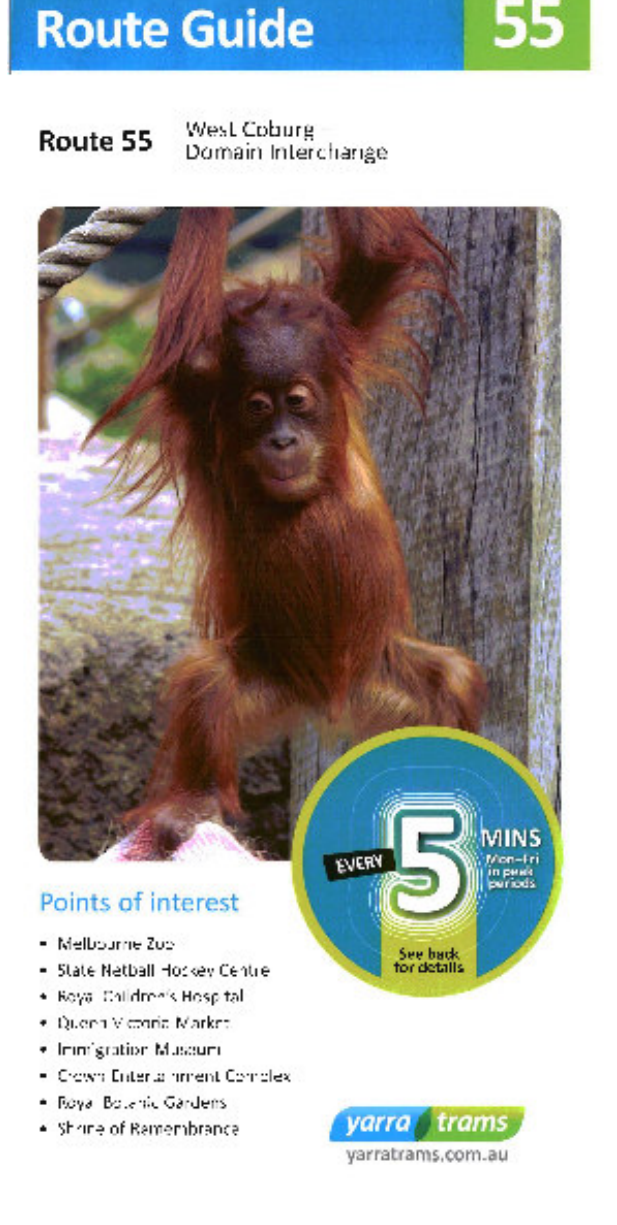

# **Yarra Trams Route Guides – page 2**

**New NSW Country Regional Network WTT – page 3** 

# **About Table Talk**

**Table Talk** is published monthly by the Australian Association of Timetable Collectors Inc. (Registration No. A0043673H) as a journal of record covering recent timetable news items. The AATTC also publishes the **Times** covering timetable history and analysis. Contributions are very welcome and should be sent to the appropriate Editor. ABN 74248483468.

**Editor, Rail and Tram, Air, Ferry:** Victor Isaacs, 43 Lowanna St Braddon ACT 2612, **abvi@iinet.net.au Editor, Bus**: Geoff Mann, 19 Rix St Glen Iris Vic 3146, **geoffwm@bigpond.com.au Production and Mailout**: Geoff and Judy Lambert. **Proofreaders:** Agnes Boskovitz and Geoff Hassall.

Original material appearing in **Table Talk** may be reproduced in other publications but acknowledgement is required.

**Membership of the AATTC** includes monthly copies of the Times, Table Talk, the Distribution List of timetables, and the twice-yearly Auction catalogue. The membership fee is \$60 (Adult) and \$36 (Junior) pa. Membership enquiries should be directed to the Membership Officer, P O Box 1253, North Lakes Qld 4509, (07) 3260 5329.

# **TOP TABLE TALK - PUBLICITY REVIEW**

# **YARRA TRAMS ROUTE GUIDES, OCTOBER 2011 Reviewed by Dean Ogle, an occasional visitor to Melbourne**

Unfortunately, I don't know how to enclose a "Bronx cheer" in a review. (Google it if you've not heard the term).

The big number in the circle on the front panel is confusing because it does not have a consistent meaning. On the 55 it's every 5 mins rush; on the 57 and 59 it's every 8 mins weekdays off-peak; on the 82 it advertises seven-day-aweek service. Inside, the list of stops is handy, the connecting services useful, and maybe to a local who uses a route every day the strip map might make sense. To a visitor, probably even from as close as Sydney, an actual, real, geographic map would be a huge improvement - might even be able to figure out where the tram actually goes! The frequency charts on the back panel are complete and utter crap. And I'm being polite. Useful ONLY if I am boarding at the terminus and useful only if I need to catch the first or the last tram. Even then, they lie. (See below.) IF I have an iPhone, I can find out where the next tram is for free. Well, it's not free, it's using my data plan. On the 82 (only, apparently) I can call 1 300 ... or SMS ... again for a fee. I can plan my journey before I leave home using the internet ... oops, not everyone has internet ... or I can ring 1800 800 166. Do phone calls still cost a quarter in Oz? Don't know how the customer service is, around here it's faster to just go stand at the bus stop and see what shows up. If you're not getting on at the terminus, you've got to do one of the above. Or just go stand at the tram stop. For 29 minutes, maybe. How long does it take a tram to travel from terminus to my stop? At the very least, usual section times should be added to the strip map. Finally, the frequency charts are woefully incomplete. Taking the 55 at random, and at face value, first tram from The Domain is at 0618 so earliest arrival at West Coburg is around 0700 .... except that service from North Melbourne to West Coburg begins a full 90 minutes before the first tram from The Domain gets to North Melbourne. And at night, service operates from West Coburg to Abbotsford Street for an hour after the "last tram" shown. They do say (in one-point type) "estimated frequencies do not include services that terminate at the depot" – or originate there either – but that puts the onus back onto me to find these services. I'd almost think YT doesn't want me to ride them.

Anyway – "if you can't say something nice, don't say anything at all". Okay – the front panels are visually attractive, and how nice that the individual who came up with this concept got his (or her) picture on the Route 55 folder!

# **RAIL & TRAM NEWS**

### **QR National: Middlemount coal line**

A 16.5 km, electrified addition to the Goonyella coal network was opened on 25 November 2011 to the Middlemount Coal project. Coal from the new mine can be exported to either Dalrymple Bay, or via the new Goonyella-Newlands line, to Abbot Point.

## **ARTC: South Sydney Freight line**

The saga of the South Sydney Freight line continues. The first section from Sefton to Leightonfield may or may not open in February. The physical work is finished, but there are legal issues with the "Lease and Licence" Agreement.

### **NSW RailCorp Freight Working Timetables 28 January and 18 February**

A new NSW Freight Working Timetable was published effective from 28 January (book 5 Weekends) and 30 January (book 4 Weekdays). But these only lasted a fortnight. New Freight WTTs from 18 February (book 5 Weekends) and 20 February (book 4 Weekdays) are now in force.

# **NSW Country Regional Network Working TT & other documentation 15 January**

#### **ROUTER**

#### Canberra to Joppa Junotion

**PAGE \$1** 

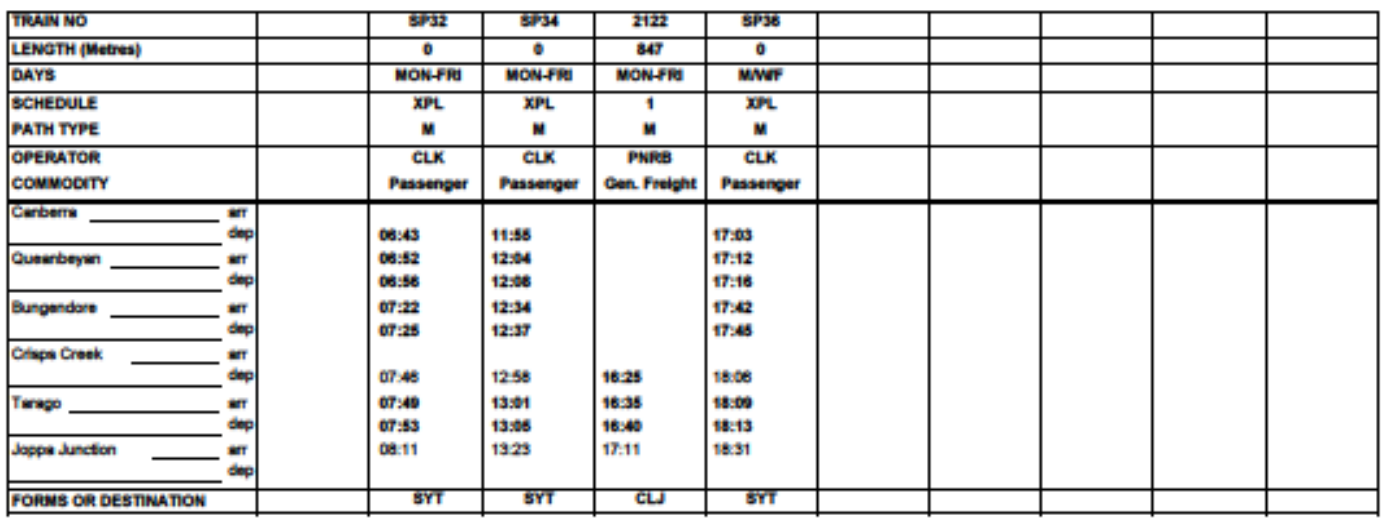

John Holland Rail took responsibility for maintenance and control of the NSW Country Regional Network from ARTC as scheduled from 15 January 2012. They have placed comprehensive documentation relating to train operations on a new website,**www./jhrcrn.com.au** This includes a new Working Timetable for the CRN. This is at

**www.jhrcrn.com.au/Documents.asp?ID=67&Title=Standard+Working+Table+%285WTT%29** This WTT follows the same style as the former ARTC WTT for these lines except that, instead of having separate schedules for every day, it follows the more common practice of just distinguishing Weekdays and Weekends. Also, conditional trains that rarely run, such as those of the Australian Railways Historical Society, ACT Division, are no longer included. Hence it is a nice compact size. Other documentation of particular interest is advice of special trains, train alterations, track possessions and so on. These are found at

**www.jhrcrn.com.au/Documents.asp?ID=65&Title=Country+Train+Notices** 

# **Sydney: Trams in? Monorail out?**

The NSW Premier, Barry O'Farrell has expressed a wish to expand trams in inner Sydney. Plans are presently being developed, but one possibility is a line from the Barangaroo development along George St, with branches continuing to Sydney University and to the University of NSW (possibly including a tunnel under Surry Hills to bypass traffic congestion).

Meanwhile, suggestions that the Sydney city centre circular Monorail may be dismantled have arisen in connection with proposed rebuilding of the Sydney Convention and Exhibition Centre at Darling Harbour.

## **Sydney: North West Rail**

The NSW government has released a Reference Scheme for the the North West Railway from Epping to Rouse Hill. The 23 km railway is now planned to be extended one further station to Cudgegong Road. It is envisaged that trains will operate from the CBD via the Chatswood to Epping underground line before proceeding on the new line. The line will be underground for 15 km from Epping with stations at Cherrybrook, Castle Hill, (with bus interchange), Hills Centre, Norwest, Bella Vista, then elevated for 8 km with stations at Kellyville, Rouse Hill (with a stabling yard and a bus interchange) and Cudgegong Road.

## **Metro Trains Melbourne: Working TT 8 May 2011**

Metro Trains Melbourne has placed their Working Timetable of 8 May 2011 on their website **www.metrotrains.com.au** Click on "Contact us" then on "Access arrangements". The WTT Addenda System description is also available at this site. Alternatively, copies are available from the AATTC February Distribution List.

## **Victoria: Doncaster to Torquay by train?**

In pursuance of an election commitment, the Victorian government has tendered for consultants to study a railway from the City to Doncaster (first promised many decades ago). The Victorian Public Transport Minister, Terry Mulder, has also initiated a study of a possible railway from near Marshall, south of Geelong, to Torquay. This area of the south coast is experiencing a population boom.

# **ARTC: North Geelong – Moorabool duplication**

Duplication from North Geelong to Moorabool was expected to be commissioned in mid December.

## **Victoria: Wheat transport problems**

Farmers across Victoria are suffering from a lack of investment in the rail freight network according to a Victorian Transport Department 'Grain Logistics Taskforce Report'. It finds that the State government needs to invest further in rail and recommends converting Victoria's rail freight network from broad gauge to standard gauge to improve efficiency. The report notes the rail problem means about 30% of Victoria's bumper 2010-11 harvest was still in storage and earning no money for growers, a problem which would be further exacerbated by this season's

predicted 6.2-million-tonne harvest. With many rail lines out of service much of the freight transport has moved to road in recent years, but the large number of transports has caused road damage across the state. Victorian Farmers Federation Wimmera branch president Russell Dunlop said rail was the preferred option for farmers. GrainCorp corporate affairs manager David Ginns said "The problem we face is not storage capacity but rail capacity. We suggested some minor investments to enhance rail productivity and we urge the State Government to take these on board and put them into effect."

# **Great Southern Railway: Ghan curtailed**

Cyclone Grant casued extensive damage to the north-south railway between Katherine and Darwin. Consequently the Ghan did not operate north of Katherine from 27 December until at least late January. Passengers ("guests" as GSR so strangely insists on calling them) were bussed. Genesee and Wyoming suffered a major derailment of a freight train in a washaway on 27 Dec.

# **Adelaide Metro: 29 January Tram timetable**

A new timetable for the Adelaide tramway has been issued dated 29 January 2012. The timetable introduces extra services on Sundays. Hard copy and web versions are available.

## **Austrian timetable book**

For the commencement of the new European timetable year from 11 December 2011, Austrian Federal Railways, OBB, produced their usual public timetable book, although this may be the last hard copy book produced. However, the book was not placed on sale. The new private company, Westbahn, commenced its services from 11 December, every two hours from Wien (Vienna) to Salzburg in competition to OBB at lower fares. The schedules of Westbahn were not included in the book. Consequently, Westbahn obtained an injunction preventing distribution of OBB's timetable. Copies of the withdrawn Austrian timetable book are available from the AATTC February Distribution List.

### **Swedish timetables**

Swedish Railways, SJ, has discontinued printing all of its printed timetables. The small pocket timetables for each line are replaced by timetables on the web at **www.sj.se** and on mobile devices. The yellow train departure sheets and white train arrival sheets, which are universal in Europe, are replaced by information on monitors at most stations. However, the national railway timetable book, Resplus, is still published as it is produced by a separate company, Samtrifiken.

### **French timetable** from Tony Bailey

The following was found on **www.railforums.co.uk** 

Here's a downloadable program - complete SNCF timetables and train connections for the whole of France. It even offers a complete list of arrivals or departures – every train to or from every station. Yet very few people, even in France, know about it. I was formerly using it with Windows XP and more recently I have it working perfectly with Windows 7 64. Here's the procedure, it's complicated if you have Windows 64 bit:

### Download the program (it's known as **RIHO** – it's free) from here:

http://www.evenement.sncf.com/sncf/riho/windows.html (Télécharger le fichier HORAIRES.EXE). Note that there is a PC and a MAC version and that the timetables on this SNCF site are out of date (at time of posting, anyway). I know nothing about the MAC version and have no experience trying to install it in 32 bit versions of Windows 7 (or Vista). Then add the latest updated schedules (valid until July 2012) from here: http://info-rail.fr/download/downloa...-2011-2012.php Having installed the RIHO program, now find the subdirectory in which the winter schedules appear (Hiver-GL). Copy over into that subdirectory the new files downloaded from the latest schedules. That is what I did and it worked for me. The program has a "mise a jour" to update automatically, but I think the update link is broken.

Before you do any of the above, please note carefully: This is a program originally written I think for Windows 3.1 or Windows 95.It runs only in a 640x480 window that cannot be enlarged. Because of the small window, you'll often need to click on the + or – buttons to display more information. It is a miracle that it survives today. It was supposed to have been killed off in 2011, but was reprieved after a campaign. It's primitive in appearance by today's standards but very functional No fare information of any kind, only timetables and connections If you have a 64 bit version of Windows 7, although it's been updated since, this program CANNOT be installed directly as it's a 16 bit program from the mid 1990's. There might be other solutions instead of Virtual XP but those are outside the scope of this posting. It seems it works with 32 bit Windows 7 and Vista, but I have no experience.

Now the good news: Every train is listed, every station, including TGV Language can be set to English, German Italian or Spanish instead of French It's robust and seldom gives trouble even under Windows 7 The train information appears highly accurate and there are updates at intervals It includes long distance trains and cross border direct trains from major cities and towns outside France (e.g. Barcelona, Zurich, Rome, but also small towns like Figueras, Bruges etc.) but of course only direct trains continuing into or out of France to or from that town will appear, not any connecting services that require changing trains. You can set a favourite starting station (e.g. Paris) It can show all stations between points that the train stops at en route with the arrival and departure times. This, along with an SNCF map, is very useful for making connections. It knows about which departures are in Period Bleu and which are in Period Blanc

The interesting bit - if you have Windows 7 or Vista (64 bit) it CAN still be used. I have Windows 7 64 bit and I have had this program running for 2 years now with timetable updates twice a year. It works nicely in XP, so XP users need not concern themselves with the following except, perhaps, the update procedure. In Windows 7 64 bit versions (and Vista) you are going to require [= must have] Windows 7 Professional or Ultimate

as you are going to need Virtual XP (and that may require a BIOS update or not be possible depending on the age of

your computer). It may help to increase virtual memory available to Virtual XP to say 1GB (a tedious procedure). Once you have got that far, this is what you do despite what it says on the SNCF site:

The program installs from Horaires.exe (SNCF link) with obsolete timetables from 2011. Next, unzip the timetable updates (second link) and install them into a separate subdirectory. Then copy over all the files to the HIVER-GL subdirectory, overwriting earlier files. You might need to click on "Services" to select the correct timetable (winter or summer).

If you travel a lot in France or live there, this is definitely worth the trouble. With RIHO, you can put together some wonderful train journeys (like Clermant Ferrand to Nimes, see my screenshots). Everything RIHO uses is stored locally, no internet connection needed – so you can use it even on the train. And the program is fast, often almost instant.

On my computer I have set up a link in my sidebar to directly run the program from Windows 7 with a single mouse click. Once RIHO is installed and working, go to the Start Menu and click on Windows Virtual XP. Click on Virtual XP Applications and then on SNCF, then right click on SNCF Schedules (XP Mode) and send to Start Menu or Taskbar. With one click you can run the program directly from within Windows 7. Store the links somewhere so that when the new timetables are released around June you know where to search for them. At that time, you'll be updating the ETE-GL subdirectory.

### **Recommended reading**

"The Slow Trains of Sydney" by Les Shepherd, Railway Digest, January 2012, page 4. A comparison of timetables of 1955 and 2011.

**Thanks** to John Abrams, Tony Bailey, Scott Ferris, Peter Hobbis, Victor Isaacs, Dean Ogle, Samuel Rachdi, Len Regan, Roger Wheaton, Railway Digest, Sydney Morning Herald and Today's Railways Europe for Railway news.

# **BUS NEWS**

## **ACT - Canberra**

### **Murrays Canberra – Sydney Express**

Over Christmas 2011 - New Year 2012 Murrays increased the frequency of service on the Canberra to Sydney Express and is planning to add more departures, subject to demand. On four days a week the first service out of Canberra is at 06:00 (previously 07:00) and the last trip out of Sydney is at 19:00 (previously 18:00) with departures at hourly intervals throughout the day (previously at 60 or 120 minutes). This is the first time since Ansett Pioneer reacted to the deregulation of the Canberra to Sydney route that a single coach company has offered hourly headways on the Canberra to Sydney route. A new website including the updated timetables was due to be launched in the week ending 20 January 2012.

## **New South Wales – Sydney**

### **Sydney Buses**

**Summer Route 362:** From 14 January until 29 April 2012, a new route 362 will operate every weekend and public holiday connecting Bondi, Tamarama, Bronte (north side) and Coogee Beaches. Route is Campbell Parade, and 361 to Hewlett St, Bronte, then route 360 and Arden St to Clovelly. Service operates from Coogee at 10.0am to 7.30pm every 30 minutes, and follows routes 353,360 and 361. Returns from North Bondi at 10.30 and every 30 minutes until 8.00pm. The handbill showed both the timetable and the route but didn't mention the fare. Advice is that a 1-2 section fare applies and tickets are sold on board. In previous years Waverley Council subsidised the S40 BeachRunner over much the same route except running by Bronte Road and Macpherson St.

**Route X81:** From Saturday 17 December Sydney Buses increased the frequency of route X81 services on weekends and public holidays throughout summer. X81 is a supplementary weather-dependent bus service that runs on sunny days to cater for the expected demand of visitors to travel from Bondi Junction top Bondi Beach Bondi Beach. The X81 operates on a 5 minute frequency from 10.0am until 7.0pm from Bondi Junction and from 2.0pm until 7.0 from Bondi Beach. A 2 section fare is charged and Bondi Link tickets are recognised.

**T80:** Following completion of construction works, the original route of the T80 bus service through Wetherill Park was restored from Monday 23 January. The original Liverpool-bound Gipps station will also be reopened. This reinstatement of the original T80 route meant minor timetable changes and a new timetable was issued.

**Sydney Harbour Bridge Closure:** The Sydney Harbour Bridge was closed to motorists for two weekends in January (13-16, 20-23)) from 10pm Friday until 5am Monday, so the Bridge deck could be waterproofed and resurfaced. Buses continued to run over the bridge.

The following minimum services were run by Sydney Buses:

Every 10 minutes on Saturday and Sunday between:

Avalon and Railway Square (Route L88)

Mosman and Sydenham (M20)

Ryde and Circular Quay (500)

Every 20 minutes on Saturday and Sunday between Manly and Wynyard (170)

Every 15 minutes on Sunday only between Epping and the Queen Victoria Building (290)

**Timetable Stocks:** Many timetables are currently out of print. A recent reprint is for Chatswood to City & Balmoral routes 257,272/3 'effective November 2010 – reprinted November 2011'.

### **Private Operators**

**Hillsbus - Additional Route 611 Services:** Due to the increasing popularity of Hillsbus Route 611, Macquarie Park – Blacktown via the M2, weekday service levels are being increased commencing Friday 27 January 2012 to provide 11 additional daytime services between Blacktown and Macquarie Park by increasing the headway from 60 to 30 minutes between 9am and 3pm.

**S8 route and timetable changes:** A new timetable for Shopper Hopper Route S8 (Constitution Hill – Wentworthville) is due to be introduced on Friday 27 January to provide a service extension from Wentworthville Station to Wentworthville Shopping Plaza, located in Lane St near the Great Western Highway. This service extension will operate every weekday and is in response to community feedback. The number of trips is being cut back to the same as it was before 14 December 2010, that is, to operate hourly between 9am and 3pm only. Previously unreported was the extension of hours of Route S8 to 6am to 10pm weekdays from 14 December 2010 to 25 January 2012. No other Shopper Hopper route has had such a wide spread of hours.

**Punchbowl Bus Co - Routes 953 & 955:** The company's website lists a series of altered timings by up to 5 minutes later and altered route diversions on weekdays for Routes 953 (Hurstville-Connells Point) and 955 (Hurstville-Oatley-Mortdale) and of 12 minutes later on 955 on Saturdays as from Monday 16 January 2012. New timetables are available.

### **Queensland - Brisbane**

### **Network changes commencing 20 and 27 February**

**Richland – Springfield connection:** In preparation for the new train station at Springfield, a new route 535 (Orion Springfield Town Centre to Richlands station) will provide a temporary bus connection to and from Richlands station from Monday 27 February. This route will only operate in peak periods.

**A new Northern region bus network:** On Monday 27 February, TransLink will be rolling out a new bus network through delivery partner, Thompson Bus Services. This new and improved network will operate in the suburbs of Strathpine, Bray Park, Lawnton, Joyner, Petrie, Kallangur, Murrumba Downs and Griffin, Warner, Brendale and Lawnton. Changes will include:

- quicker, more direct routes
- new services to growing areas of the community
- improved connections to train stations and local shopping centres
- more frequent and reliable services
- improved accessibility and connectivity.

(Details of these proposals were reported in the November Table Talk.)

**A new Eastern region bus network:** Following community feedback, a new Eastern region bus network will be introduced on Monday 27 February - meaning all Veolia Transport services in the Redlands area will change:

- introducing more seats for some peak services
- fine tuning the timetables to make services run more reliably
- providing faster and more frequent options from the Redlands to the Brisbane CBD
- improving connections to ferry services
- making services more frequent between Redland Bay Marina and Victoria Point
- simplifying some routes and making them more consistent throughout the day
- introducing extended hours and days of operation on some services
- improving the coverage of the region.

**Inner Brisbane:** A number of changes and improvements are being made across the Brisbane Transport network on Monday 20 February. The package will include:

- buses operating every five minutes in peak and 10 minutes off-peak between UQ Lakes and Woolloongabba busway station
- dedicated 14.5 metre and articulated high capacity buses on TransLink's busiest corridors.

Hopefully we will have details in time for March Table Talk.

# **South Australia - Adelaide**

**Adelaide Metro** has issued the following changed timetables effective 29 January 2012:-

100, 101 Arndale-Glen Osmond & Flinders Uni

- 230, 231, 232 City-Pt Adelaide via Harrison Rd
- 400, 421 Elizabeth-Salisbury North & Salisbury-DSTO
- 451, 452, 461 Elizabeth-Munno Para
- 503, 507, RZ5 Paradise-Tea Tree Plaza via Holden Hill
- 506, 546 Paradise-Tea Tree Plaza via Para Hills
- 749, 750, 751 Colonnades Shopping Centre-Aldinga Beach/Sellicks Beach

C1, C2, 548, N1 City-Elizabeth & Greenwith

C1, C2, G40, M44 Adelaide O-Bahn Mega GoZone

G1, G2, G4, RZ3, RZ4 Golden Grove-Petworth Lakes/Greenwith

**Glenelg Tram:** All new timetables are in the new Transit Graphics format. 506/546, 749/750/751, C1/C2/548/N1, Mega Go Zone & Glenelg Tram TTs have already existed in the new Transit Graphics format. 421 Salisbury-DSTO has been extended to BAE Systems and has an additional afternoon service. Early evening 461 short-working Munno Para-Para Para West Loop services now complete the full service back to Munno Para. 749G Colonnades-Aldinga Beach via Giffiths Drive services have been extended to serve Gulf Parade Maslin Beach. Sunday Glenelg tram services now start earlier.

In addition Adelaide Metro has issued the following new Transit Graphics format timetables effective 29 January:

361 Tea Tree Plaza-Pt Adelaide

541, 541G, 541X, N541 City-Fairview Pk/Golden Grove

542, 542X, N541 City-Fairview Pk

543 City-Surrey Downs

545 City-Golden Grove via McIntyre Rd

556, 557, 559 City-Tea Tree Plaza via St Agnes

G40 Golden Grove-Flinders Uni M44 Marion-Golden Grove

G40 already exists in the new Transit Graphics format, however, the 29 Nov 12 version contains only G40, as G4 is contained in the G1/G2/G4/RZ3/RZ4 leaflet.

**Yobs face public transport ban:** Public transport troublemakers who refuse to curb their behaviour will for the first time be banned from city trains, trams and buses, in a crackdown by the Transport Department.

**SmartCar to run airport buses:** Adelaide's SkyLink airport shuttle bus service has been taken over by SmartCar.

## **Victoria - Melbourne**

### **Routes 340 and 350 (City – Latrobe University) changes from Monday 16 January 2012**

Route 350 limited stop services have now changed to run as Route 340 from Monday, 16 January 2012. Buses now pick up and drop off passengers at every stop along the route.

### **Route 732 (Box Hill – Upper Ferntree Gully) alterations**

A large number of changes have been made to better coordinate with the 75 tram at Vermont South - the timetable was not revised with the last tram timetable change in September 2009, despite the route intending to offer seamless connections to/from Knox City as part of the Knox Transit Link. (The westbound Saturday timetable towards Box Hill doesn't appear to be updated online yet.) There are also revisions to travel times across the entire route, and changes to departures from Upper FTG and Box Hill of full length trips. Notably, the weeknight trip via William Angliss Hospital will now run 31 minutes later.

#### **Berwick area changes**

Revised timetables for the following Cardinia Transit services effective 21 November 2011: 834 Berwick Circle (anti-clockwise)

836 Berwick - Eden Rise

837 Berwick - Beaconsfield East

839 Berwick - Parkhill Plaza

Running times from Berwick Station to Berwick Shops have been adjusted on most trips to be a standard 3 minutes (some routes had 2 or 4 minutes previously), which has meant timing adjustments of 1 minute at either Berwick Station or Berwick Shops & subsequent timepoints.

### **Route 825 changes – 21 November 2011**

The 825 journeys between Moorabbin and Sandringham hospital have had 5 minutes added. To compensate, 5 mins has been taken off from Black Rock to Mentone. It is reported that this will now work very well and has been needed to change for years.

### **Hurstbridge to St Andrews Saturday circular**

This service was put on in late 2010 – with a few weeks suspension over the Christmas break, as the service is run by volunteer parents. The circular route is Hurstbridge via Panton Hill, St Andrews and Cottles Bridge. The operator is Nullumbik Shire Council The servicwe runs on Saturdays only. Departures from Hurstbridge are from 9:25am then approximately every 40 minutes until 5:20pm

#### **Route 271 Box Hill to Ringwood:**

The Department of Transport is currently reviewing the Ringwood North section of bus Route 271. The review will consider technical information (such as traffic data and bus patronage figures) as well as community feedback. Public submissions closed on Friday 27 January 2012. The Department is considering two route options: Option 1 via Cormistom Rd, Athelstane Dr, Oban Rd, Terrigal Cl, Lockhart Rd, Terrara Pl, Goldsmith Av, Macey Gv, Rosebank Av (existing route)

Option 2 via Oban Rd, Cormistom Rd, Athelstane Dr, Oban Rd. This option would require installing new bus stops in Oban Rd and removing some existing bus stops.

# **Victoria - Regional**

### **New Latrobe Valley Network effective 23 January 2012**

Previously unnumbered Intertown Services are now:

1 Moe-Traralgon

2 Morwell-Churchill

- 3 Traralgon-Churchill
- 4 Churchill-Boolarra
- 5 Moe-Traralgon via Yallourn North (previously Moe-Yallourn North)

6 Traralgon-Traralgon South (new)

The Moe town service now comprises:

11 Moe West, 12 Moe South, 13 Moe North, 14 Newborough (previously 1 Margaret St, 2 Staff St, 5 Old Newborough, 6 North Newborough)

The Morwell town service now comprises:

20 Morwell South, 21 Mid Valley Shopping Centre via Crinigan Rd, 22 Mid Valley Shopping via Hourigan Rd (previously 1 Mid Valley Shopping Centre via Roberston St, 2 Mid Valley via Crinigan Rd, 7 South Side)

A new Churchill town service is route 30. (previously the Churchill Town Service was an extension of the Morwell-Churchill Intertown Service)

The Traralgon town service now comprises: 40 Cross's Rd, 41 Traralgon West, 42 Southside, 43 Traralgon East, 44 Ellavale, 45 Traralgon North (previously 1 Rangeview, 2 Freeman Park, 3 Park Lane, 4 Kosciusko St, 5 Hazelbank, 6 Traralgon East, 7 Lansdowne Rd, 8 Traralgon East/Lansdowne Rd)

**Thanks** to Adelaide Now, Tony Bailey (also omitted from thanks last month), Ian Cooper, Hilaire Fraser, Craig Halsall, Robert Henderson, Peter Hobbis, Geoff Lambert, Duncan MacAuslan, Len Regan, Lourie Smit, Roger Wheaton.

# **AIR NEWS**

### **Domestic**

From 25 March **Jetstar** will introduce a service from Darwin to Manila to Tokyo four times weekly and the current daily Darwin-Singapore daily service will be increased to ten a week.

The ACC has given interim authorization for **Skywest** and **Virgin Australia** to form a corporate alliance. They propose to offer integrated services.

From 13 February **Virgin** will provide an additional service on each of Melbourne-Adelaide, Melbourne-Brisbane and Melbourne-Sydney.

## **International**

**Air Pacific** increased Sydney-Nadi services to 13 weekly from 15 January. Flights now depart Sydney at 0630 (Monday excepted) arriving Nadi at 1225, and Sydney at 1255 daily arriving Nadi 1845. Flights depart Nadi at 0900 arriving Sydney at 1125, and Nadi at 1830 (Sunday excepted) arriving Sydney 2105.

**Thanks** to Tony Bailey for Air news.